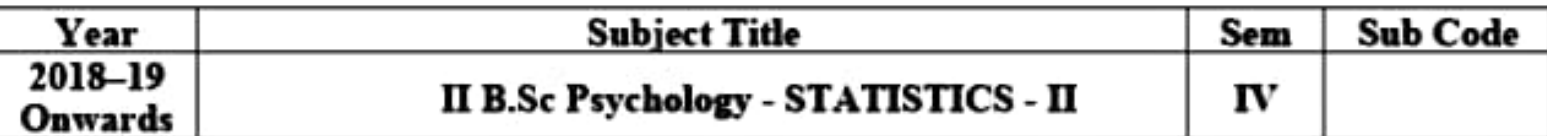

Objective: To impart the basic knowledge of Statistical tools and their applications in Psychology.

#### **UNIT I**

Probability Distribution - Binomial, Poisson and Normal Distributions - Properties and Applications (without Proof) - Simple Problems.

#### UNIT II

Sampling – Advantages and Disadvantages – Simple Random Sampling – Stratified Random Sampling - Systematic Sampling - (Concept Only) - Sampling Distribution - Standard Error - Tests of Significance - Type I and Type II Errors - Large Sample Tests for Single Mean and Two Means. Tests for single proportion and difference of two proportions.

#### UNIT III

Small Sample Tests - Test for Single Mean and Two Means - Paired 't' Test Chi-Square Test for Independence of Attributes. Association of Attributes - Contingency Tables - Methods of Studying Association - Yule's Coefficient of Association

#### UNIT IV

Measurement and scaling techniques- Categorical variables-Data types-Metric, Interval and Ratio data. Non-Metric data- Nominal, ordinal data. Scales of measurement -Comparative scale, paired Comparison scale, rank order scale, constant sum scale, Non-comparative scalecontinuous rating scale. Itemized rating scale- Likert scale. Guttmann scale

#### UNIT V

Non - Parametric Tests- Introduction advantages and disadvantages. Run test, Sign test, Median test, Mann-Whitney U test(one sample only) Kolmogrov Smirnov test(two samples).

#### **Text Books:**

- 1. R.S.N. Pillai and V. Bagavathi Statistics Theory and Practice, S.Chand & Sons Company Ltd, New Delhi.
- 2. S.C. Gupta and V.K. Kapoor Fundamentals of Applied Statistics, Sultan Chand & Sons, New Delhi, 11<sup>th</sup> revised Edition, June 2012.
- 3. J.P Verma and Mohammed Ghufran-Statistics for Psychology, Tata Mcgraw Hill Education (P)Ltd. New Delhi.

 $UNIT-III$ 

# **6. TESTS OF SIGNIFICANCE** (Small Samples)

# 6.0 Introduction:

In the previous chapter we have discussed problems relating to large samples. The large sampling theory is based upon two important assumptions such as

- (a) The random sampling distribution of a statistic is approximately normal and
- (b) The values given by the sample data are sufficiently close to the population values and can be used in their place for the calculation of the standard error of the estimate.

The above assumptions do not hold good in the theory of small samples. Thus, a new technique is needed to deal with the theory of small samples. A sample is small when it consists of less than 30 items.  $(n<30)$ 

Since in many of the problems it becomes necessary to take a small size sample, considerable attention has been paid in developing suitable tests for dealing with problems of small samples. The greatest contribution to the theory of small samples is that of Sir William Gosset and Prof. R.A. Fisher. Sir William Gosset published his discovery in 1905 under the pen name 'Student' and later on developed and extended by Prof. R.A.Fisher. He gave a test popularly known as 't-test'.

If  $x_1, x_2, \ldots, x_n$  is a random sample of size n from a normal 6.1 t - statistic definition: Population with mean  $\mu$  and variance  $\sigma^2$ , then Student's t-statistic is

defined as 
$$
t = \frac{\overline{x} - \mu}{\frac{S}{\sqrt{n}}}
$$
  
where  $\overline{x} = \frac{\sum x}{n}$  is the sample mean

and 
$$
S^2 = \frac{1}{n-1} \sum (x - \overline{x})^2
$$

is an unbiased estimate of the population variance  $\sigma^2$  It follows student's t-distribution with  $v = n - 1$  d.f

# 6.1.1 Assumptions for students t-test:

- 1. The parent population from which the sample drawn is normal.
- 2. The sample observations are random and independent.
- 3. The population standard deviation  $\sigma$  is not known.

# 6.1.2 Properties of t- distribution:

- 1. t-distribution ranges from  $-\infty$  to  $\infty$  just as does a normal distribution.
- 2. Like the normal distribution, t-distribution also symmetrical and has a mean zero.
- 3. t-distribution has a greater dispersion than the standard normal distribution.
- 4. As the sample size approaches 30, the t-distribution. approaches the Normal distribution

Applications of t-distribution: 3

The t-distribution has a number of applications in statistics, of which we shall discuss the following in the coming sections: (i) t-test for significance of single mean, population variance being unknown.

(ii) t-test for significance of the difference between two sample means, the population variances being equal but unknown. (a) Independent samples

(b) Related samples: paired t-test

# 6.2 Test of significance for Mean:

We set up the corresponding null and alternative hypotheses as follows:

 $\mu_0$ :  $\mu = \mu_0$ ; There is no significant difference between the sample mean and population Mean.

 $\mu_1$ :  $\mu \neq \mu_0$  (  $\mu < \mu_0$  (or)  $\mu > \mu_0$ ) Level of significance:

5% or 1%

# Calculation of statistic: Under  $H_0$  the test statistic is

 $\begin{bmatrix} 1 & 1 \\ 1 & 1 \end{bmatrix} \begin{bmatrix} 1 & 1 \\ 1 & 1 \end{bmatrix} \begin{bmatrix} 1 & 1 \\ 1 & 1 \end{bmatrix}$ 

$$
t_0 = \left|\frac{x-\mu}{\frac{S}{\sqrt{n}}}\right|
$$
 or  $\left|\frac{x-\mu}{s/\sqrt{n-1}}\right|$ 

where  $\bar{x} = \frac{\sum x}{n}$  is the sample mean

and 
$$
S^2 = \frac{1}{n-1} \sum (x - \overline{x})^2
$$
 (or)  $s^2 = \frac{1}{n} \sum (x - \overline{x})^2$ 

**Expected value:** 

$$
t_e = \frac{\frac{1}{x} - \mu}{\frac{S}{\sqrt{n}}}
$$
 ~ student's t-distribution with (n-1) d.f

If  $t_0 \n\t\leq t_e$  it falls in the acceptance region and the null 1.4 Inference: hypothesis is accepted and if  $t_0 > t_0$  the null hypothesis H<sub>0</sub> may be (ji) rejected at the given level of significance.

Certain pesticide is packed into bags by a machine. A reili: random sample of 10 bags is drawn and their contents are found to Example 1:  $\mathfrak{m}^{\mathfrak{g}}$ weigh (in kg) as follows: 48 46 45 Test if the average packing can be taken to be 50 kg.

these

#### Solution:  $H_0: \mu = 50$  kgs in the average packing is 50 kgs. Null hypothesis: trandoloy

UC Milli Alternative Hypothesis:  $H_1$ :  $\mu \neq 50$ kgs (Two-tailed) Level of Significance:

Let  $\alpha = 0.05$ 

## Calculation of sample mean and S.D

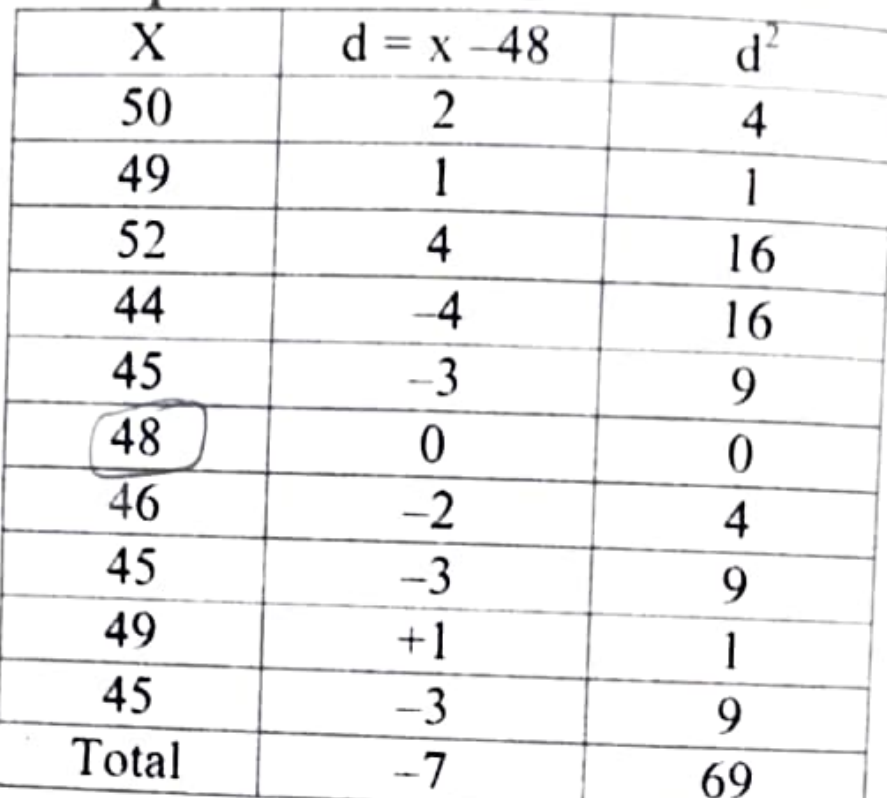

 $\overline{x} = A + \frac{\sum d}{\sum x}$ 

$$
= 48 + \frac{-7}{10}
$$
  
= 48 - 0.7 = 47.3  

$$
S^{2} = \frac{1}{n-1} [\Sigma d^{2} - \frac{(\Sigma d)^{2}}{n}]
$$
  
= 
$$
\frac{1}{9} [69 - \frac{(7^{2})}{10}]
$$

$$
\frac{1}{9}
$$
 = 7.12

# Calculation of Statistic:

Under  $H_0$  the test statistic is:

$$
t_0 = \left| \frac{\overline{x} - \mu}{\sqrt{S^2 / n}} \right|
$$

$$
= \frac{47.3 - 50.0}{\sqrt{7.12/10}}
$$

$$
= \frac{2.7}{\sqrt{0.712}} = 3.2
$$

**Expected value:** 

 $t_e = \frac{\overline{x} - \mu}{\sqrt{S^2/n}}$  follows t distribution with (10-1) d.f<br>= 2.262  $(3 \cdot 2 - 1)$ Inference:

Since  $t_0 > t_e$ ,  $H_0$  is rejected at 5% level of significance and we conclude that the average packing cannot be taken to be 50 kgs.

### Example 2:

A soap manufacturing company was distributing a particular brand of soap through a large number of retail shops. Before a heavy advertisement campaign, the mean sales per week per shop was 140 dozens. After the campaign, a sample of 26 shops was taken and the mean sales was found to be 147 dozens with standard deviation 16. Can you consider the advertisement effective?

#### Solution:

 $n = 26;$ <br>  $x = 147 \text{ dozens};$ <br>  $s = 16$ <br>
potheric: We are given

$$
s = 16
$$

 $H_0$ :  $\mu = 140$  dozens i.e. Advertisement is not effective.

**Example 30 kg**<br>H<sub>1</sub>:  $\mu$  > 140kgs (<u>Right-tailed</u>) up to so kg (b) the text (f) the Calculation of statistic:<br>Under the null hypothesis H<sub>2</sub> the test statistic is Alternative Hypothesis:

Under the null hypothesis H<sub>0</sub>, the test statistic is

$$
t_1 = \frac{x - \mu}{\frac{S/\sqrt{n - 1}}{16/\sqrt{25}}} = \frac{7 \times 5}{16} = 2.19
$$

149

**Expected value:** 

$$
t_e = \frac{\bar{x} - \mu}{s / \sqrt{n - 1}}
$$
 follows t-distribution with (26-1) = 25d  
= 1.708

## Inference:

Since  $t_0 > t_e$ . H<sub>0</sub> is rejected at 5% level of significance Hence we conclude that advertisement is certainly effective increasing the sales.

# 6.3 Test of significance for difference between two means: 6.3.1 Independent samples:

Suppose we want to test if two independent samples have 39 been drawn from two normal populations having the same means no the **population** variances being equal. Let  $x_1, x_2, ..., x_{n_1}$  and  $y_1, y_2$  2

 $\cdots$   $y_{n_2}$  be two independent random samples from the given normal populations.  $|v_0|$ 

### **Null hypothesis:**

 $H_0$ :  $\mu_1 = \mu_2$  i.e. the samples have been drawn from the normal populations with same means.

me

N<sub>u</sub>

 $H<sub>0</sub>$ 

i.e.

 $B_{\mathbf{a}_5}$ 

 $\mathbf{A}$ lt $_{\boldsymbol{\epsilon}}$ 

 $H^1$ 

 $\eta_{gh}$ 

 $49$ 

**CON** 

# Alternative Hypothesis:

 $H_1: \mu_1 \neq \mu_2$  ( $\mu_1 \leq \mu_2$  or  $\mu_1 \geq \mu_2$ ) **Test statistic:** 

Under the  $H_0$ , the test statistic is

$$
t_0 = \frac{\overline{x} - \overline{y}}{s \sqrt{\frac{1}{n_1} + \frac{1}{n_2}}}
$$
  
where  $\overline{x} = \frac{\sum x}{n_1}$ ;  $\overline{y} = \frac{\sum y}{n_2}$   
and  $S^2 = \frac{1}{n_1 + n_2 - 2} [\sum (x - \overline{x})^2 + \sum (y - \overline{y})^2] = \frac{n_1 s_1^2 + n_2 s_2^2}{n_1 + n_2 - 2}$ 

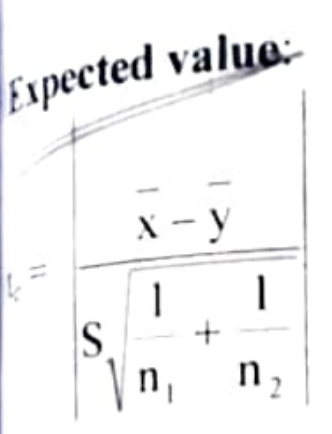

follows t-distribution with  $n_1 + n_2 - 2$  d.f.

#### Inference:

If the  $t_0 < t_e$  we accept the null hypothesis. If  $t_0 > t_e$  we reject the null hypothesis.

## Example 3:

A group of 5 patients treated with medicine 'A' weigh 42,  $\frac{30}{3}$  38, 60 and 41 kgs: Second group of 7 patients from the same  $\frac{155}{2}$  hospital treated with medicine 'B' weigh 38, 42, 56, 64, 68, 69 and  $\mathbb{Z}$  (2 kgs. Do you agree with the claim that medicine 'B' increases the en weight significantly?

#### Solution:

1al |

Let the weights (in kgs) of the patients treated with medicines A and B be denoted by variables X and Y respectively. Null hypothesis:

## $H_0: \mu_1 = \mu_2$

i.e. There is no significant difference between the medicines A and B as regards their effect on increase in weight.

## Alternative Hypothesis:

 $H_1: \mu_1 < \mu_2$  (left-tail) i.e. medicine B increases the weight significantly.

Level of significance : Let  $\alpha = 0.05$ 

#### Computation of sample means and S.Ds  $l <sub>in</sub>$

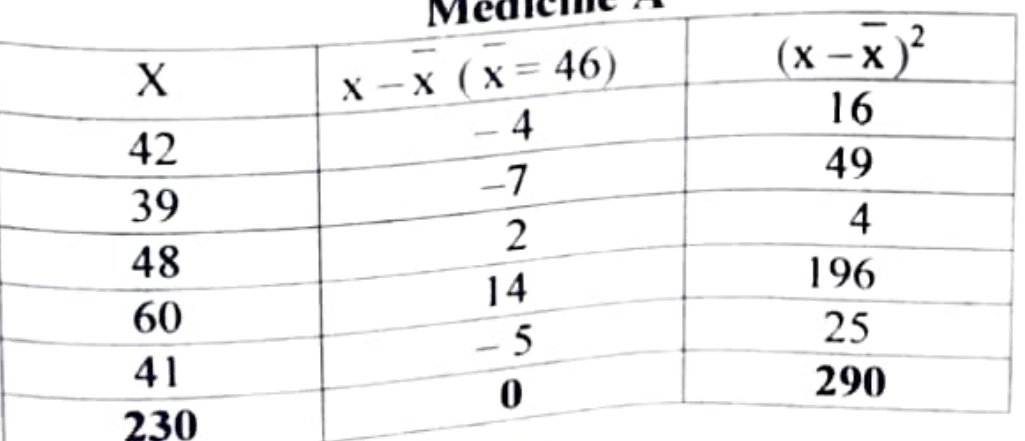

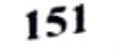

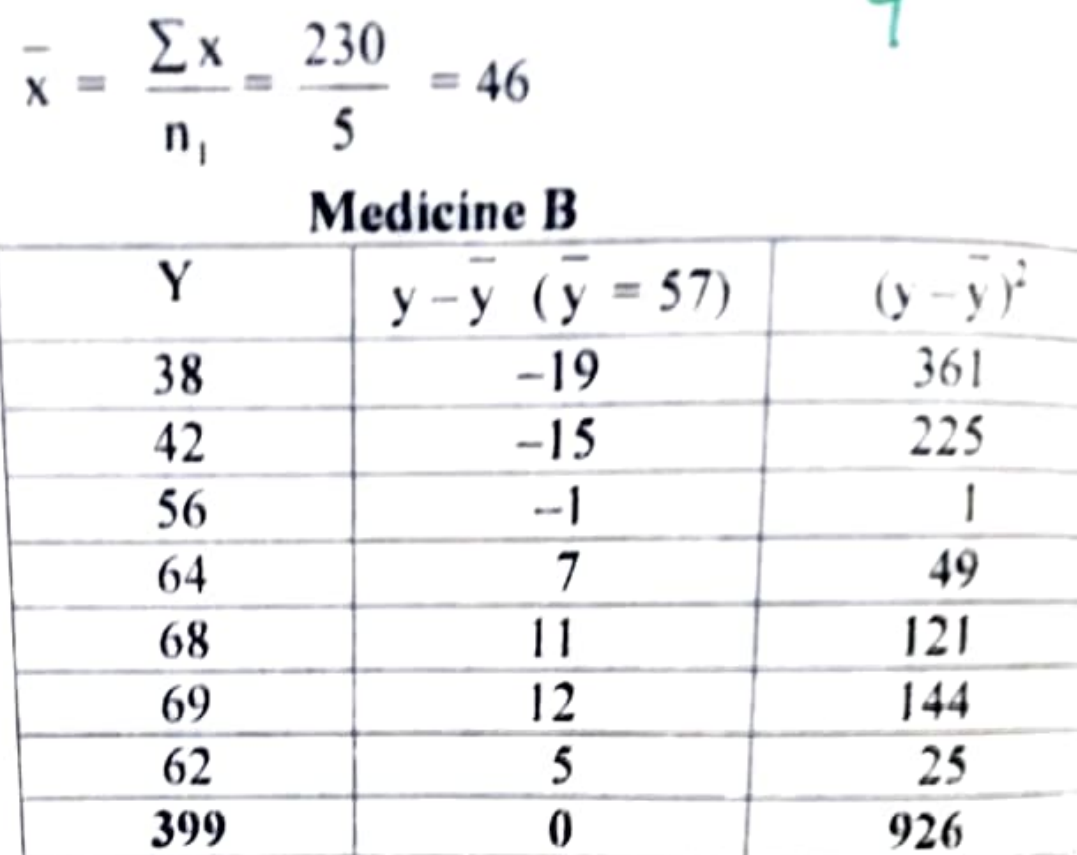

Ο

$$
\overline{y} = \frac{\sum y}{n_2} = \frac{399}{7} = 57
$$

$$
S^{2} = \frac{1}{n_{1} + n_{2} - 2} \left[ \sum (x - \overline{x})^{2} + \sum (y - \overline{y})^{2} \right]
$$

$$
= \frac{1}{10} \left[ 290 + 926 \right] = 121.6
$$

 $5 + 7 - 2$  $\overline{\mathcal{L}}$ Calculation of statistic: Under H<sub>0</sub> the test statistic is

$$
t_0 = \frac{\overline{x} - \overline{y}}{\sqrt{s^2 \left(\frac{1}{n_1} + \frac{1}{n_2}\right)}}
$$
  
46 - 57

$$
= \frac{11}{\sqrt{121.6 \times \frac{12}{35}}}
$$

$$
= \frac{11}{6.57} = 1.7
$$

Expected value:

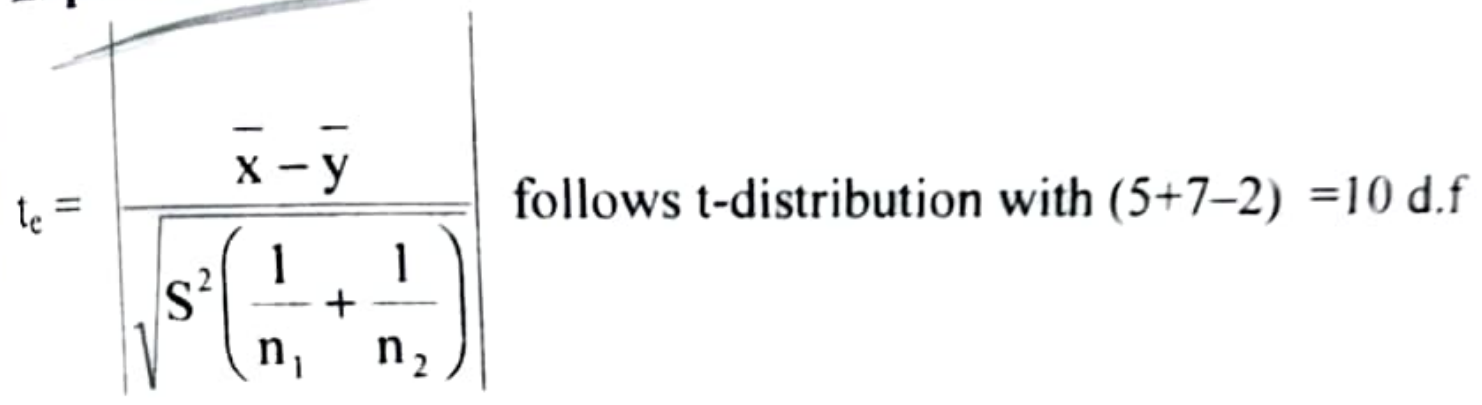

 $= 1.812$ 

#### Inference:

Since  $t_0 < t_e$  it is not significant. Hence  $H_0$  is accepted and we conclude that the medicines A and B do not differ significantly as regards their effect on increase in weight.

#### Example 4:

Two types of batteries are tested for their length of life and<br>owing data are obtained:

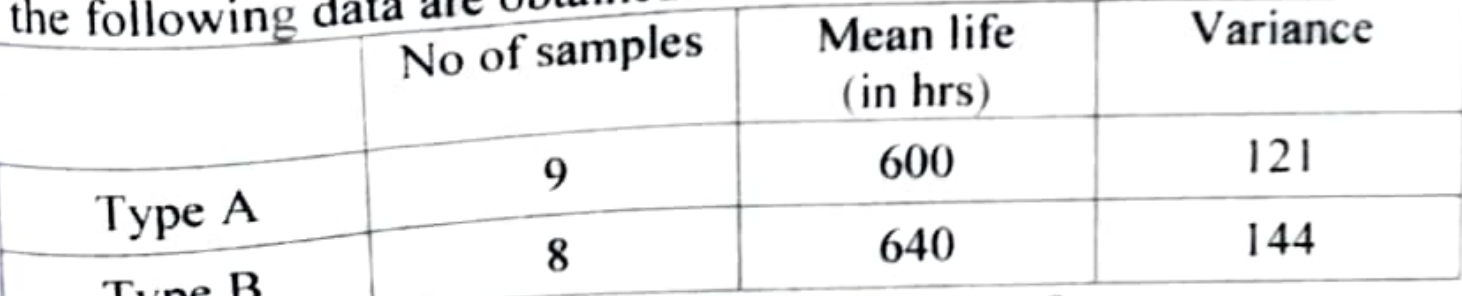

Is there a significant difference in the two means?

## Solution:

We are given  $n_1=9$ ;  $\bar{x}_1=600$ hrs;  $s_1^2=121$ ;  $n_2=8$ ;  $\bar{x}_2=640$ hrs;  $s_2^2 = 144$ Null hypothesis:

Num<br>H<sub>0</sub>:  $\mu_1 = \mu_2$  i.e. Two types of batteries A and B are identical i.e.  $H_0$   $\cdot$   $F_1$  no significant difference between two types of batteries.

# **Alternative Hypothesis:**

 $H_1$ :  $\mu_1 \neq \mu_2$  (Two-tailed) Level of Significance:

Let  $\alpha = 5\%$ 

# **Calculation of statistics:**

Under  $H_0$ , the test statistic is

 $t_0 = \frac{x-y}{\sqrt{S^2(1+\frac{1}{n}+1)}}$ where  $S^2 = {n_1 s_1^2 + n_2 s_2^2 \over n_1 + n_2 - 2}$  $=\frac{9 \times 121 + 8 \times 144}{9 + 8 - 2}$  $=\frac{2241}{15}=149.4$ ...  $t_0 = \frac{600 - 640}{\sqrt{149.4(\frac{1}{9} + \frac{1}{8})}}$  $=\frac{40}{\sqrt{149.4\left(\frac{17}{72}\right)}} = \frac{40}{5.9391} = 6.735$ 

**Expected value:** 

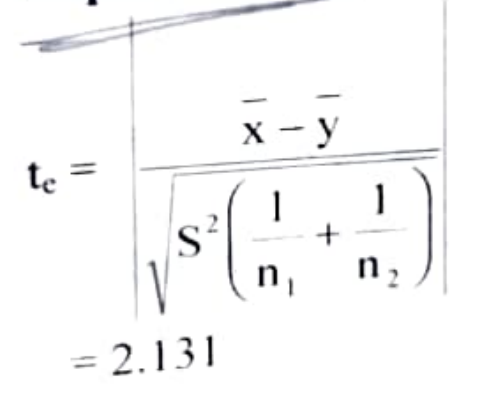

follows t-distribution with  $9+8-2=15$  d.f

154

11

#### Inference:

 $12$ Since  $t_0 \ge t_e$  it is highly significant. Hence  $H_0$  is rejected and we conclude that the two types of batteries differ significantly as regards their length of life.

## 6.3.2 Related samples -Paired t-test:

In the t-test for difference of means, the two samples were independent of each other. Let us now take a particular situations where

- The sample sizes are equal; i.e.,  $n_1 = n_2 = n$  (say), and  $(i)$
- The sample observations  $(x_1, x_2, \ldots, x_n)$  and  $(y_1, y_2, \ldots, y_n)$  $(ii)$  $..., y_n$ ) are not completely independent but they are dependent in pairs.

That is we are making two observations one before treatment and another after the treatment on the same individual. For example a business concern wants to find if a particular media of promoting sales of a product, say door to door canvassing or advertisement in papers or through T.V. is really effective. Similarly a pharmaceutical company wants to test the efficiency of a particular drug, say for inducing sleep after the drug is given. For testing of such claims gives rise to situations in (i) and (ii) above, we apply paired t-test.

#### Paired  $-$  t  $-$ test:

Let  $di = Xi - Yi$   $(i = 1, 2, \ldots, n)$  denote the difference in

the observations for the i<sup>th</sup> unit.

## Null hypothesis:

; d!

 $H_0$ :  $\mu_1 = \mu_2$  ie the increments are just by chance

# Alternative Hypothesis:

 $H_1: \mu_1 \neq \mu_2 \ (\mu_1 > \mu_2 \text{ (or) } \mu_1 < \mu_2)$ Calculation of test statistic:

$$
t_0 = \frac{\overline{d}}{\frac{S/\sqrt{n}}{n}}
$$
  
where  $\overline{d} = \frac{\sum d}{n}$  and  $S^2 = \frac{1}{n-1} \sum (d - \overline{d})^2 = \frac{1}{n-1} [\sum d^2 - \frac{(\sum d)^2}{n}]$ 

expected value:

$$
t_e = \left| \frac{\bar{d}}{S/\sqrt{n}} \right|
$$
 follows t-distribution with  $n-1$  d.f

# Inference:

By comparing  $t_0$  and  $t_c$  at the desired level of significant

usually 5% or 1%, we reject or accept the null hypothesis.

To test the desirability of a certain modification in typic desks, 9 typists were given two tests of as nearly as possible same nature, one on the desk in use and the other on the new type The following difference in the number of words typed per minutes

A B Increase in  $\overline{C}$ D E F

number of words G H I Do the data indicate the modification in desk promotes speed in  $\overline{2}$ 

## Solution:

# Null hypothesis:

 $H_0: \mu_1 = \mu_2$  i.e. the modification in desk does not promote speed if

# Alternative Hypothesis:

 $H_1$ :  $\mu_1 \leq \mu_2$  (Left tailed test)

Level of significance: Let  $\alpha$  = 0.05

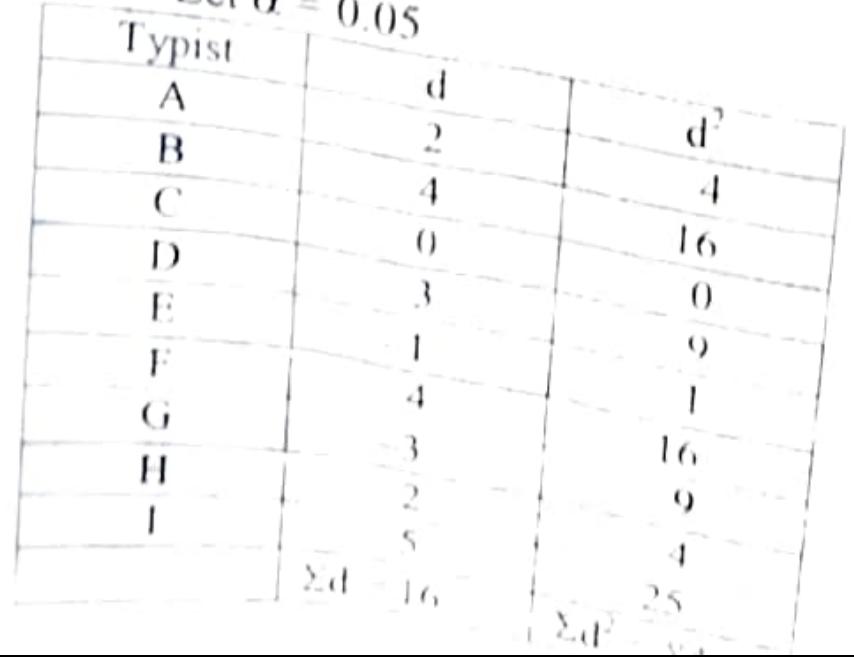

 $14$  $d = \frac{\sum d}{n} = \frac{16}{9} = 1.778$ <br>S =  $\sqrt{\frac{1}{n-1} [\sum d^2 - (\sum d)^2]}$ =  $\sqrt{\frac{1}{8}}[84 - \frac{(16)^2}{8}] = \sqrt{6.9} = 2.635$ 

# Calculation of statistic:

Under  $H_0$  the test statistic is

$$
t_0 = \left| \frac{\overline{d} \cdot \sqrt{n}}{S} \right| = \frac{1.778 \times 3}{2.635} \approx 2.024
$$

### Expected value:

$$
t_e = \left| \frac{\overline{d} \cdot \sqrt{n}}{S} \right|
$$
 follows t- distribution with 9 1 = 8 d.1

 $= 1.860$ 

#### Inference:

When  $t_0 < t_c$  the null hypothesis is accepted. The data does not indicate that the modification in desk promotes speed in typing.

#### E⊀ample 6:

An IQ test was administered to 5 persons before and after s are given below:

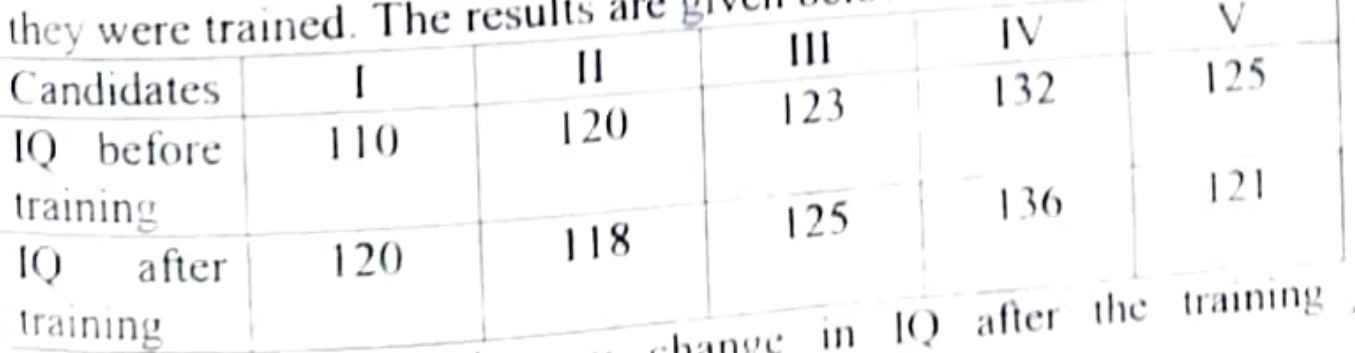

Test whether there is any change programme (test at 1% level of significance)

#### Solution:

 $H_0 \otimes \mu_1 = \mu_2$  i.e. there is no significant change in IQ after the training Null hypothesis:

training programme.

# Alternative Hypothesis:

 $H_1$ :  $\mu_1 \neq \mu_2$  (two tailed test) Level of significance:

 $\alpha = 0.01$ 

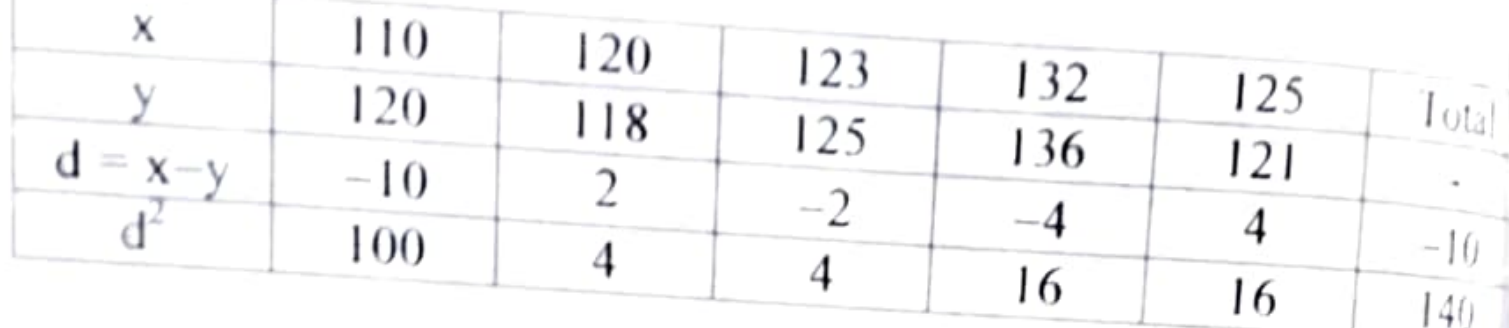

 $15$ 

ŀ.

۸ŗ,

h

be.

١ę

 $\epsilon^{\mu}$ 

 $i_{\hat{\Omega}_{1}^{*}}$ 

座

$$
\overline{d} = \frac{\sum d}{n} = \frac{-10}{5} = -2
$$
  

$$
S^2 = \frac{1}{n-1} [\sum d^2 - \frac{(\sum d)^2}{n}]
$$
  

$$
= \frac{1}{4} [140 - \frac{100}{5}] = 30
$$

## **Calculation of Statistic:**

Under H<sub>0</sub> the test statistic is

$$
t_0 = \frac{\bar{d}}{S/\sqrt{n}}
$$

$$
= \frac{-2}{\sqrt{30/5}}
$$

$$
= \frac{2}{2.45}
$$

$$
= 0.816
$$

**Expected value:** 

$$
t_e = \frac{d}{\sqrt{S^2/n}}
$$
 follows t-distribution with  $5-1 = 4$  d.f  
= 4.604

#### Inference:

Since  $t_0 \le t_e$  at 1% level of significance we accept the null hypothesis. We therefore, conclude that there is no change in IQ after the training programme.

between the observed and expected nequencies are greater is the value of  $\chi^2$ . Chi-square Test. Continuation. The square of a standard normal variate is a Chi-square variate with 1 degree of freedom i.e., If X is normally distributed with mean  $\mu$  and standard deviation  $\sigma$ , then  $\left(\frac{x-\mu}{\sigma}\right)^2$  is a Chisquare variate  $(\chi^2)$  with 1 d.f. The distribution of Chi-square depends on the degrees of freedom. There is a different distribution for each number of degrees of freedom. 159

aistridution.

chi-square 2

 $606$  Test of independence  $4 + 1$   $\frac{1}{2}$   $\frac{1}{2}$   $\frac{1}{2}$   $\frac{1}{2}$   $\frac{1}{2}$   $\frac{1}{2}$  $\sim$  Let us suppose that the given population consisting of N items is divided into r mutually disjoint (exclusive) and exhaustive classes  $A_1$ ,  $A_2$ , ...,  $A_r$  with respect to the attribute  $A$  so that randomly selected item belongs to one and only one of the attributes  $A_1$ ,  $A_2$ , ...,  $A_r$  Similarly let us suppose that the same population is divided into c mutually disjoint and exhaustive classes  $B_1$ ,  $B_2$ , ...,  $B_c$  w.r.t another attribute B so that an item selected at random possess one and only one of the attributes  $B_1, B_2, \ldots, B_c$ . The frequency distribution of the items belonging to

the classes  $A_1$ ,  $A_2$ , ...,  $A_r$  and  $B_1$ ,  $B_2$ , ...,  $B_c$  can be represented in the following  $r \times c$  manifold contingency table.

る

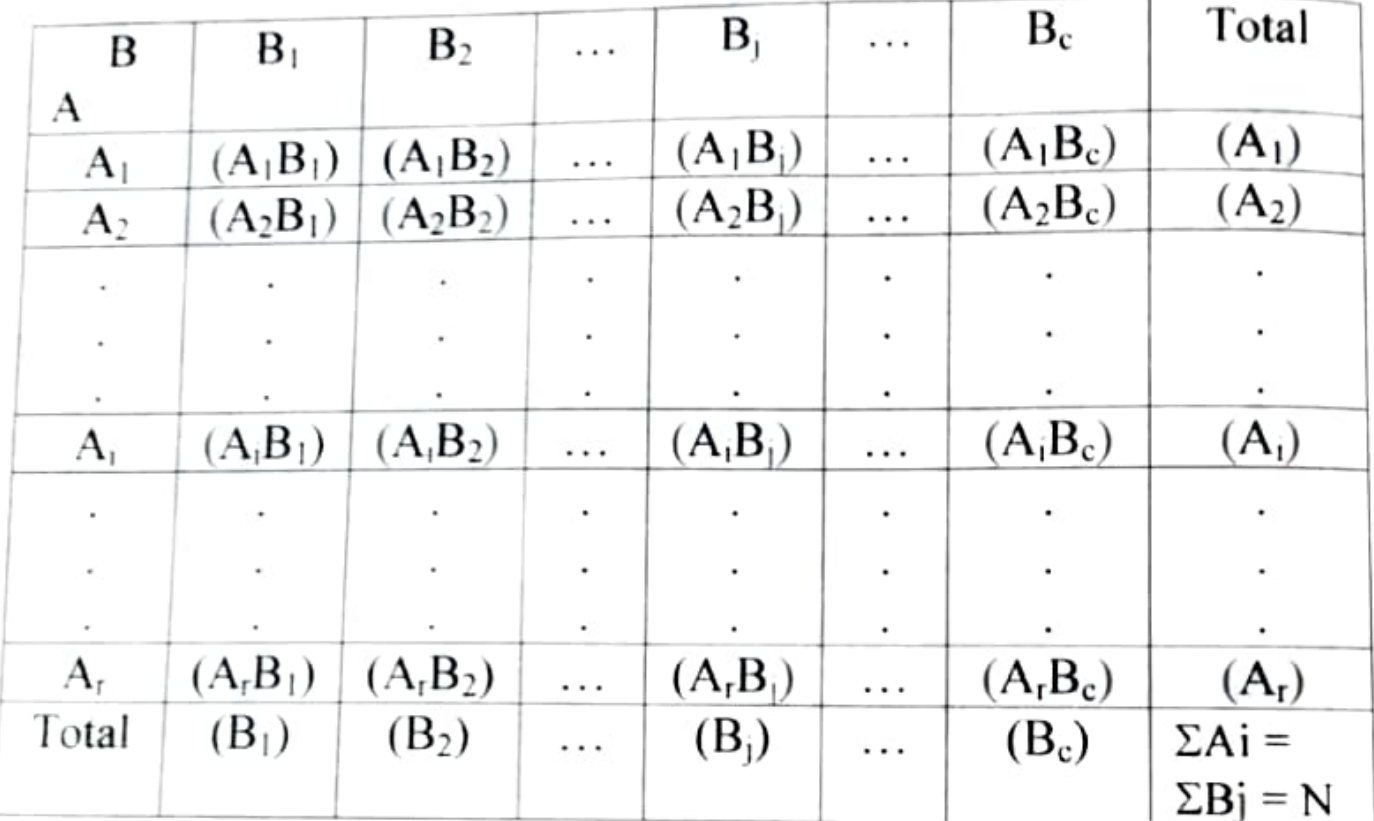

# $r \times c$  manifold contingency table

 $(A_i)$  is the number of persons possessing the attribute  $A_i$ ,  $(i=1,2,...r)$ , (Bj) is the number of persons possing the attribute  $B_j$ , (j=1,2,3,...,c) and (A<sub>i</sub> B<sub>j</sub>) is the number of persons possessing both the attributes  $A_i$  and  $B_j$  (i=1,2,...r, j=1,2,...c).

Also  $\Sigma A_i = \Sigma B_i = N$ 

Under the null hypothesis that the two attributes A and B are independent, the expected frequency for  $(A_iB_j)$  is given by

$$
= \frac{(Ai)(Bj)}{N}
$$

## **Calculation of statistic:**

Thus the under null hypothesis of the independence of attributes, the expected frequencies for each of the cell frequencies of the above table can be obtained on using the formula

$$
\chi_0^2 = \Sigma \left( \frac{(\mathbf{O}_i - \mathbf{E}_i)^2}{\mathbf{E}_i} \right)
$$

Expected value: 4<br>  $\chi_e^2 = \Sigma \left( \frac{(\Omega_i - E_i)^2}{E_i} \right)$  follows  $\chi^2$ -distribution with (r-1) (c-1) d.f

## Inference:

Now comparing  $\chi_0^2$  with  $\chi_e^2$  at certain level of significance we reject or accept the null hypothesis accordingly at that level of significance.

# $6.6.1$  2×2 contingency table :

Under the null hypothesis of independence of attributes, the value of  $\chi^2$  for the 2×2 contingency table

> Total  $a+b$ b a  $c+d$ d  $\mathbf c$ N  $b+d$ Total  $a + c$

is given by

$$
\chi_o^2 = \frac{N(ad - bc)^2}{(a + c)(b + d)(a + b)(c + d)}
$$

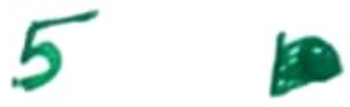

#### **Example 9:**

1000 students at college level were graded according to their I.Q. and the economic conditions of their homes. Use  $\chi^2$  test to find out whether there is any association between economic condition at home and I.Q.

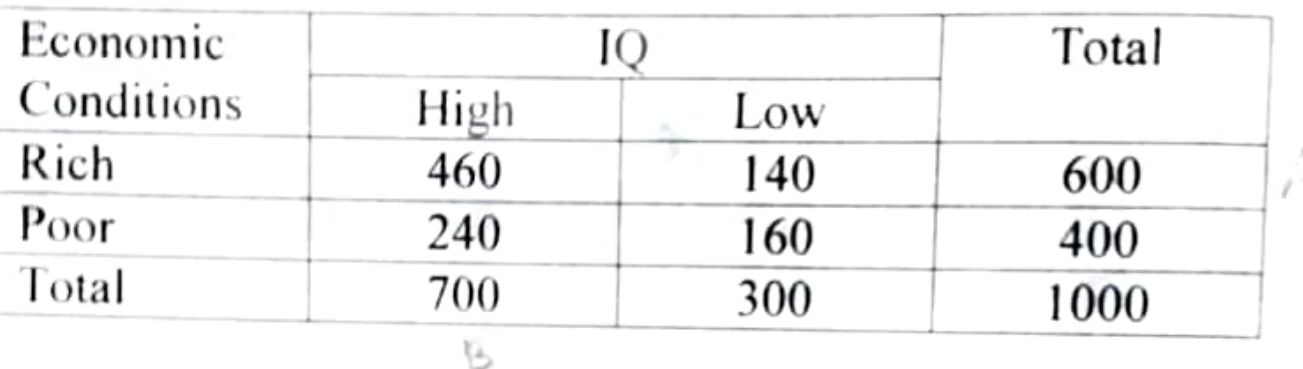

#### Solution: **Null Hypothesis:**

There is no association between economic condition at home and I.Q. i.e. they are independent.

 $E_{11} = \frac{(A)(B)}{N} = \frac{600 \times 700}{1000} = 420$ 

The table of expected frequencies shall be as follows.

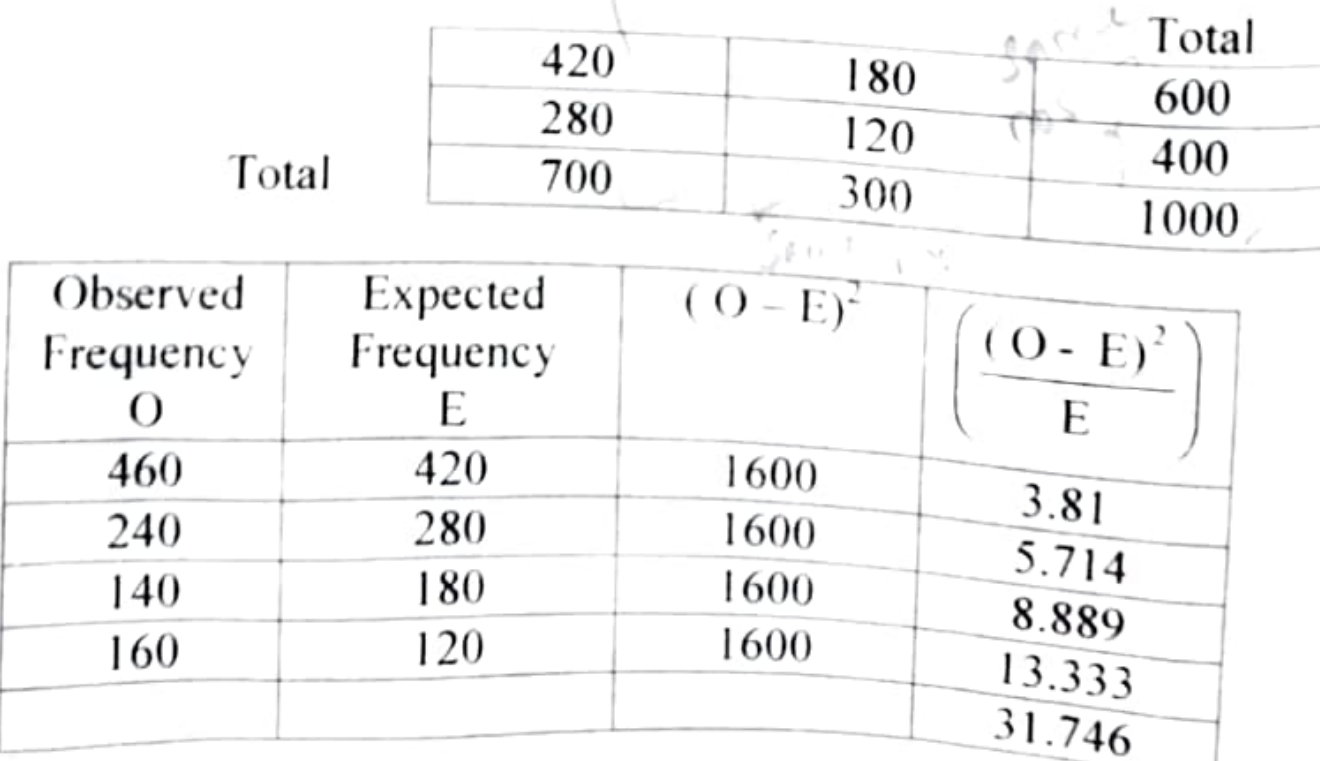

 $\chi_0^2 = \Sigma \left( \frac{(O - E)^2}{E} \right) = 31.746$ 

$$
g_{\chi}^{2} = \sum_{\chi_{e}^{2}} \left( \frac{(O - E)^{2}}{E} \right)
$$
 follow  $\chi^{2}$  distribution with (2–1) (2–1) = 1 d.f  
= 3.84  
**Inference:**  
 $\chi_{0}^{2} > \chi_{e}^{2}$ , hence the hypothesis is rejected at 5 % level of  
significance. ∴ there is association between economic condition at  
home and I.Q.

# Methods of studying Arroceation UNIT-III Continuations...

# $\!\!\scriptstyle\emptyset.0$  Introduction:

Generally statistics deal with quantitative data only. But in  $\frac{1}{2}$  behavioural sciences, one often deals with the variable which are not quantitatively measurable. Literally an attribute means a quality on characteristic which are not related to quantitative measurements. Examples of attributes are health, honesty, blindness etc. They cannot be measured directly. The observer may find the presence or absence of these attributes. Statistics of attributes based on descriptive character.

#### 9.1 Notations:

MAssociation of attribute is studied by the presence or absence of a particular attribute. If only one attribute is studied, the population is divided into two classes according to its presence or absence and such classification is termed as division by dichotomy. If a class is divided into more than two scale-classes, such classification is called manifold classification.

Positive class which denotes the presence of attribute is generally denoted by Roman letters generally A,B,....etc and the negative class denoting the absence of the attribute and it is denoted by the Greek letters  $\alpha$ ,  $\beta$ ....etc For example, A represents the attribute 'Literacy' and B represents 'Criminal'.  $\alpha$  and  $\beta$ represents the 'Illiteracy' and 'Not Criminal' respectively.  $\bigwedge_{\mathfrak{n}}$ 

#### 9.2 Classes and Class frequencies:

Different attributes, their sub-groups and combinations are called different classes and the number of observations assigned to them are called their class frequencies.

If two attributes are studied the number of classes will be 9. (i.e.,) (A), ( $\alpha$ ), (B), ( $\beta$ ), (A $\beta$ ) ( $\alpha$   $\beta$ ), ( $\alpha$  B), ( $\alpha$   $\beta$ ) and N.

The chart given below illustrate it clearly.

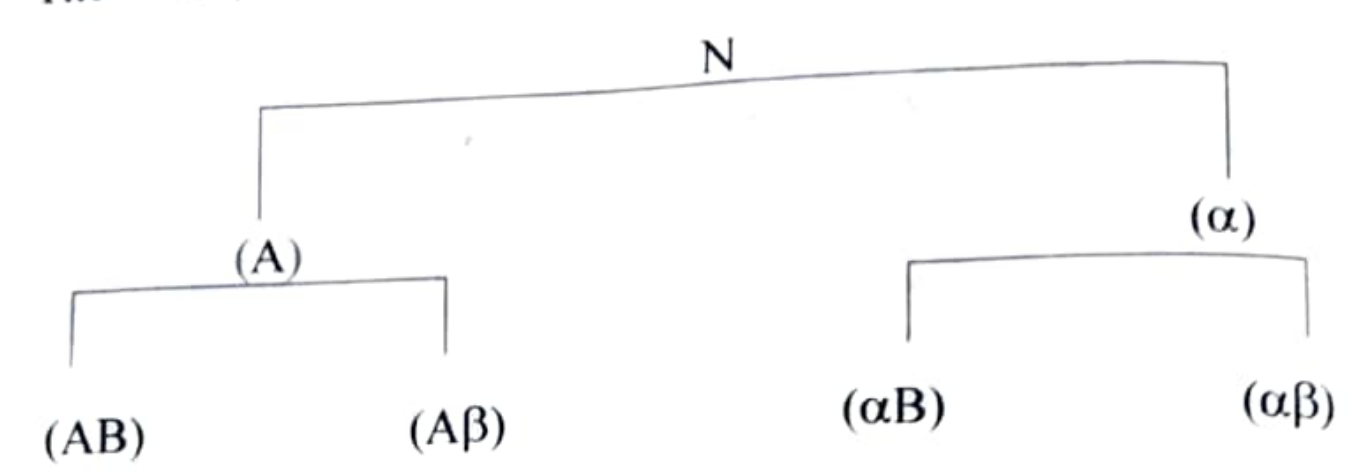

2.

The number of observations or units belonging to class is known as its frequency are denoted within bracket. Thus (A) stands for the frequency of A and (AB) stands for the number objects possessing the attribute both A and B. The contingency table of order  $(2\times2)$  for two attributes A and B can be displayed as given below

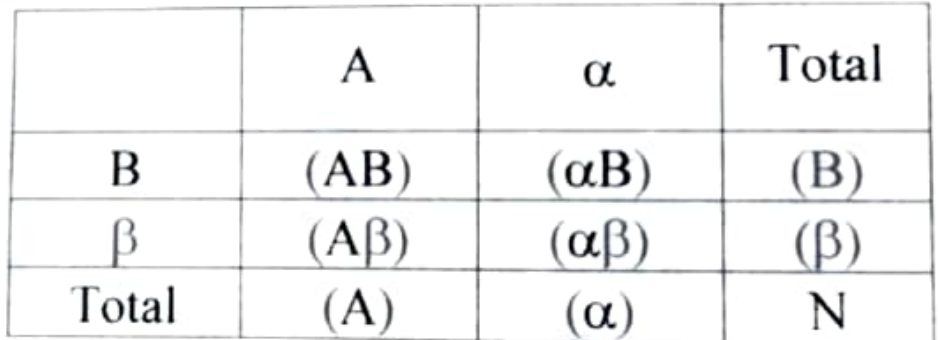

# Relationship between the class frequencies:

The frequency of a lower order class can always be expressed in terms of the higher order class frequencies.

1.e., 
$$
N = (A) + (\alpha) = (B) + (\beta)
$$
  
(A) = (AB) + (AB)

$$
(\alpha) = (\alpha B) + (\alpha \beta)
$$

$$
(B) = (AB) + (\alpha B)
$$

$$
(\beta) = (A\beta) + (\alpha \beta)
$$

If the number of attributes is n, then there will be  $3^n$  classes and we have 2<sup>n</sup> cell frequencies.

### 0.3 Consistency of the data:

 $13$  (In order to find out whether the given data are consistent or not we have to apply a very simple test. The test is to find out whether any or more of the ultimate class-frequencies is negative or not. If none of the class frequencies is negative we can safely calculate that the given data are consistent (i.e the frequencies do not conflict in any way each other). On the other hand, if any of the ultimate class frequencies comes to be negative the given data are inconsistent.) $\frac{1}{3}$ 

#### Example 1:

Given  $N = 2500$ ,  $(A) = 420$ ,  $(AB) = 85$  and  $(B) = 670$ . Find the missing values.

#### Solution:

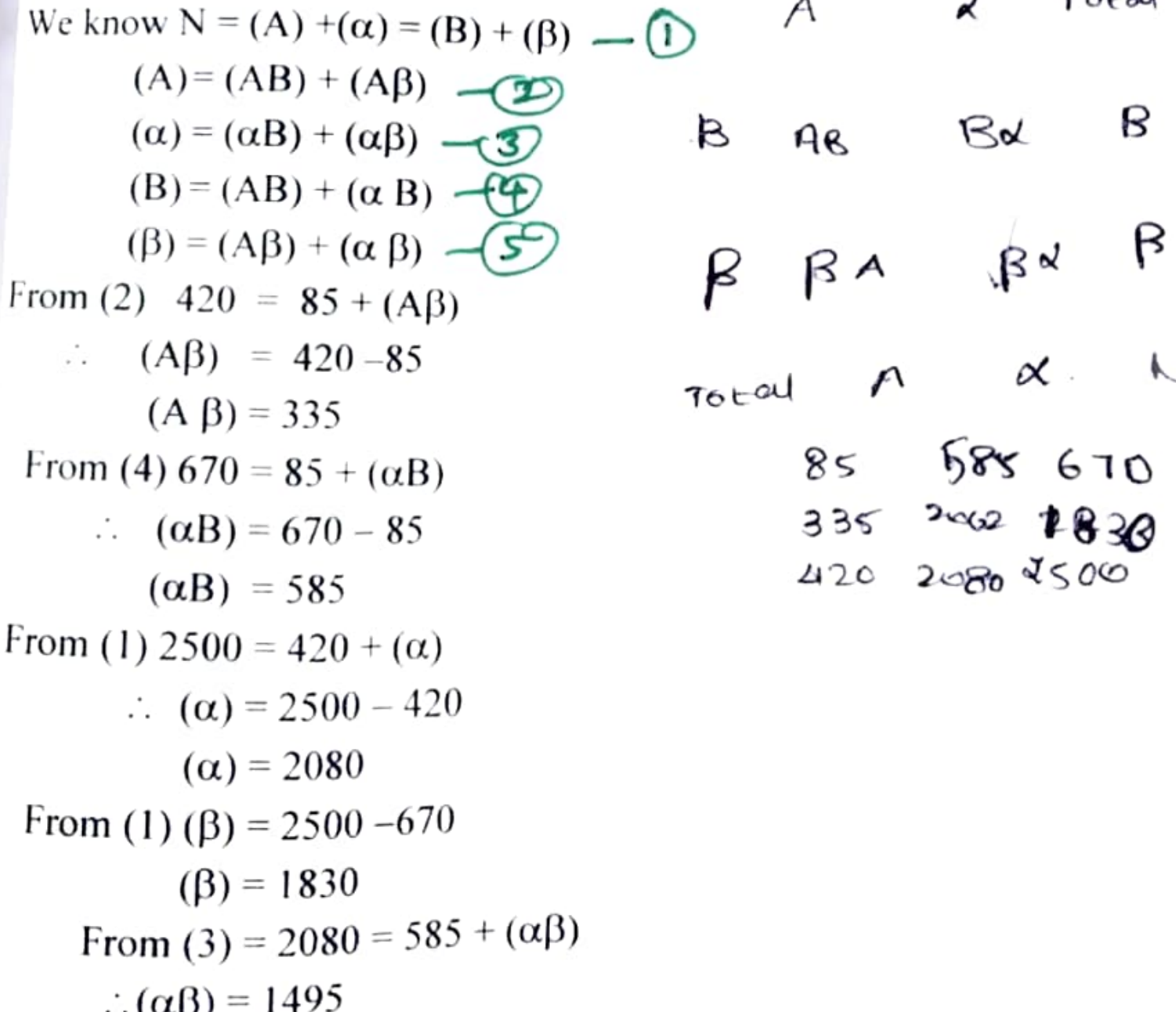

#### Example 2:

Test the consistency of the following data with the  $synb<sub>0</sub>$ having their usual meaning.

# N = 1000 (A) = 600 (B) = 500 (AB) = 50 Solution:

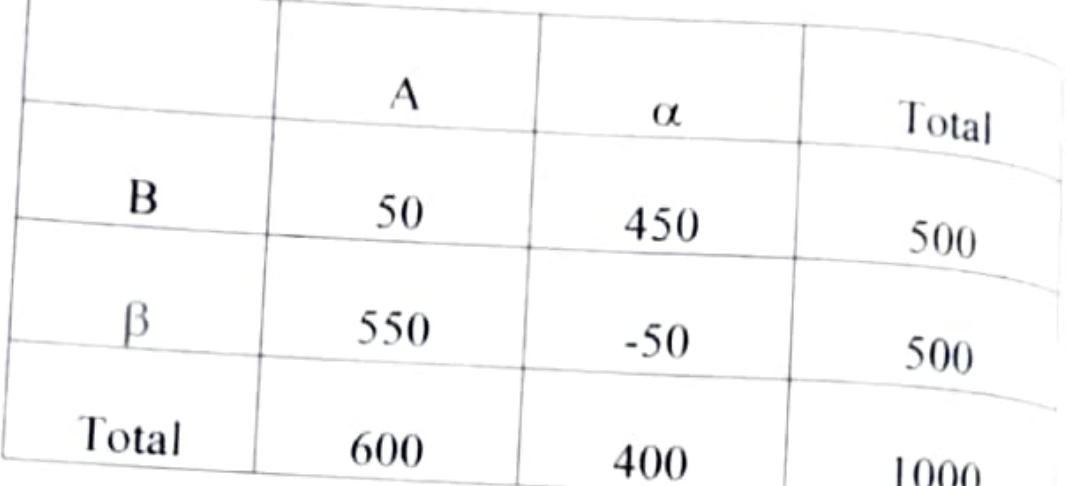

Since  $(\alpha\beta)$ ) = -50, the given data is inconsistent.

## Example 3:

Examine the consistency of the given data.  $N = 60$  (A) = 51  $(B) = 32 (AB) = 25$ 

#### Solution:

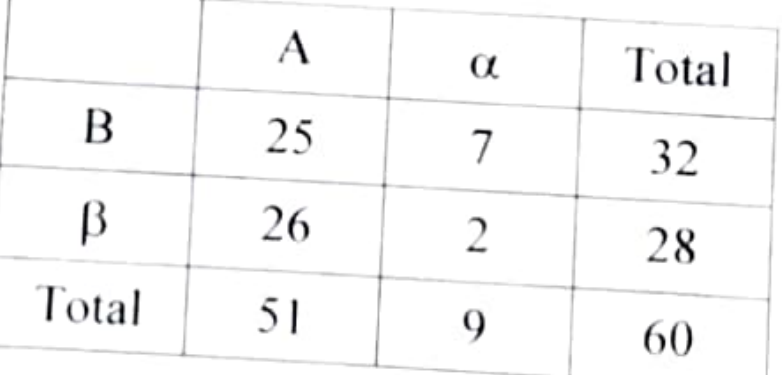

Since all the frequencies are positive, it can be concluded that the given data are consistent.

# 9.4 Independence of Attributes:

If the attributes are said to be independent the presence of absence of one attribute does not affect the presence or absence of the other. For example, the attributes skin colour and intelligence of persons are independent.

'<sup>aw</sup> Hill

If two attributes A and B are independent then the actual<br>icy is equal to the expected frequency

$$
f_{\text{refuency}}^{\text{frequency 1S equal to}}(AB) = \frac{(A).(B)}{N}
$$
\nSimilarly

\n
$$
(\alpha \beta) = \frac{(\alpha).(B)}{N}
$$

# 9.4.1 Association of attributes:

Two attributes A and B are said to be associated if they are  $\frac{v}{\text{not}}$  independent but they are related with each other in some way or other.

The attributes A and B are said to be positively associated if  $(AB) > \frac{(A).(B)}{N}$ If (AB)  $\leq \frac{(A).(B)}{N}$ , then they are said to be negatively associated)  $\int$ 

#### **Example 4:**

Show that whether A and B are independent, positively associated or negatively associated.

(AB) = 128, ( $\alpha$ B) = 384, (A $\beta$ ) = 24 and ( $\alpha$  $\beta$ ) = 72 Solution:

$$
\frac{(A) \times (B)}{N} = \frac{152 \times 512}{608}
$$

$$
= 128
$$

$$
(AB) = 128
$$

$$
\therefore (AB) = \frac{(A) \times (B)}{N}
$$

Hence A and B are independent

#### Example 5:

From the following data, find out the types of association A and B.

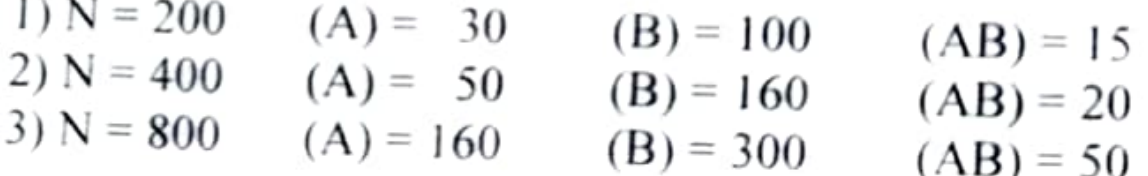

#### Solution:

1. Expected frequency of (AB) = 
$$
\frac{(A).(B)}{N}
$$
  
=  $\frac{(30)(100)}{200}$  = 15

Since the actual frequency is equal to the expected frequency, ie  $15 = 15$ , therefore A and B are independent.

2. Expected frequency of (AB) =  $\frac{(A).(B)}{N}$  $=\frac{(50)(160)}{400} = 20$ 

Since the actual frequency is greater than expected frequency. i.e.,  $25 > 20$ , therefore A and B are positively associated.

3. Expected frequency of (AB) =  $\frac{(A).(B)}{N} = \frac{(160)(300)}{800} = 60$ 

Since Actual frequency is less than expected frequency i.e.,  $50 < 60$ therefore A and B are negatively associated.

 $\int_{\phi,\phi}^{5} Y_{\phi}^{\text{ules}} \frac{\cos \theta}{\sin \theta} e^{-\cos \theta}$  example gives a rough idea about association but<br> $\int_{\phi,\phi}^{5} Y_{\phi}^{\text{ules}} \frac{\cos \theta}{\sin \theta} e^{-\cos \theta}$  association. For this Prof. G. Undy Yule has  $\frac{1}{2}$  and the degree of association. It is a suggested a formula to measure the degree of association. It is a suggested "The of association between two attributes A and B.<br>  $\pi^{alattice}$  measure of association between two attributes A and B.

 $\lim_{\text{If } (AB), (\alpha B)}$ ,  $(\alpha \beta)$  and  $(\alpha \beta)$  are the four distinct combination of A, B,  $\alpha$  and  $\beta$  then Yules' co-efficient of

association is

$$
Q = \frac{(AB)(\alpha\beta) - (A\beta)(\alpha B)}{(AB)(\alpha\beta) + (A\beta)(\alpha B)}
$$

#### vote:

 $\therefore$  If Q = +1 there is perfect positive association

- If  $Q = -1$  there is perfect negative association
- If  $\hat{Q} = 0$  there is no association (ie) A and B are independent
- 1. For rememberance of the above formula, we use the table

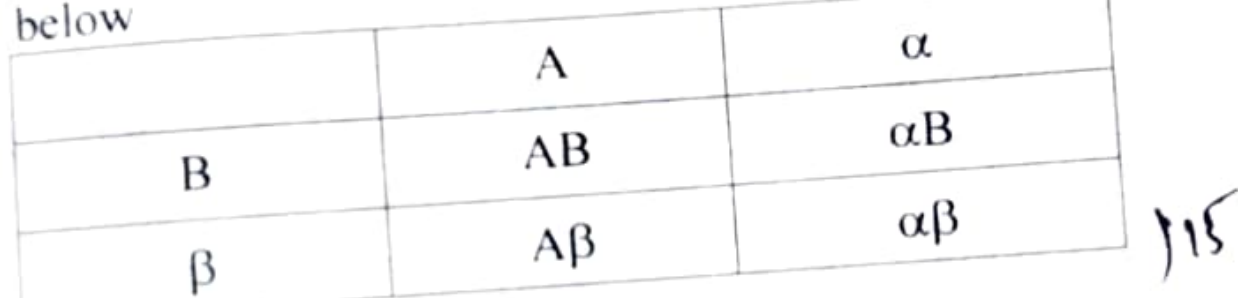

Investigate the association between darkness of eye colour Example 6:

in father and son from the following data. Fathers' with dark eyes and sons' with dark eyes  $= 50$ Fathers' with dark eyes an sons' with no dark eyes = 79 Fathers' with no dark eyes and sons with dark eyes = 89  $= 782$ Neither son nor father having dark eyes

#### Solution:

Let A denote the dark eye colour of father and B denote  $\mathcal{L}$  and

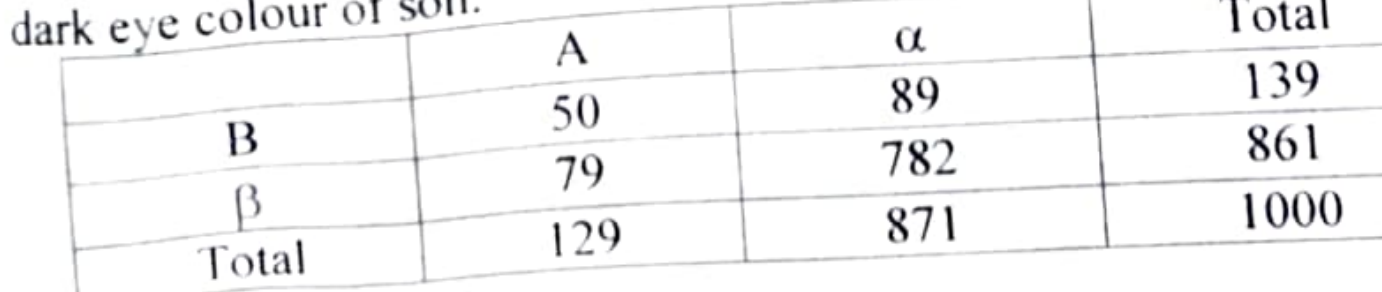

Yules' co-efficient of association is

 $\Omega = \frac{(AB)(\alpha\beta) - (A\beta)(\alpha B)}{(\alpha \beta)}$  $(AB)(\alpha\beta) + (A\beta)(\alpha B)$  $=$   $\frac{50 \times 782 - 79 \times 89}{ }$  $50 \times 782 + 79 \times 89$  $=\frac{32069}{46131} = 0.69$ 

 $\therefore$  there is a positive association between the eye colour of fathers. and sons'.

Х

#### Example 7:

Can vaccination be regarded as a preventive measure of small pox from the data given below.

Of 1482 persons in a locality, exposed to small pox, 368 in all were attacked, among the 1482 persons 343 had been vaccinated among these only 35 were attacked.

### **Solution:**

Let A denote the attribute of vaccination and B denote that of attacked.

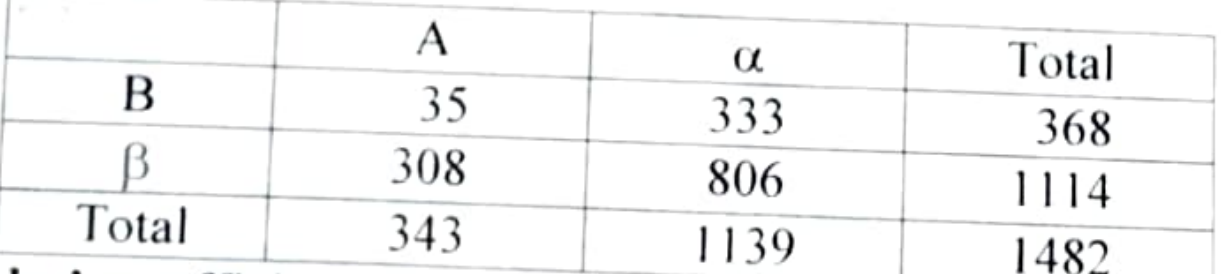

Yules' co-efficient of association is

$$
Q = \frac{(AB)(\alpha\beta) - (A\beta)(\alpha B)}{(AB)(\alpha\beta)}
$$

$$
(AB)(\alpha\beta) + (A\beta)(\alpha B)
$$

 $35 \times 806 - 308 \times 333$ 

$$
35 \times 806 + 308 \times 333
$$

$$
=\frac{-74354}{120}=-0.57
$$

i.e., there is a negative association between attacked and vaccinated. In other words there is a positive association between not attacked and vaccinated. Hence vaccination can be regarded as a preventive measure for small pox.

Example 8:  $\frac{1}{\ln a}$  co-educational institution, out of 200 students, 150 were boys. They took an examination and it was found that  $120$ were  $\frac{1}{20}$  girls failed. Is there any association between sex and passed. 10 girls failed. Is there any association between sex and  $\frac{P}{\text{success}}$  in the examination.

## Solution:

Let A denote boys and  $\alpha$  denote girls. Let B denote those who passed the examination and  $\beta$  denote those who failed. We have given  $N = 200$  (A) = 150 (AB) = 120 ( $\alpha\beta$ ) = 10 Other frequencies can be obtained from the following table

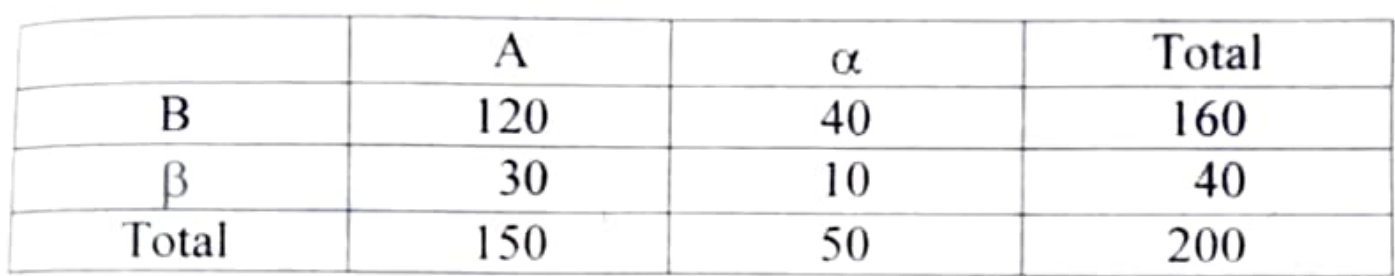

Yule's co-efficient of association is

$$
Q = \frac{(AB)(\alpha\beta) - (A\beta)(\alpha B)}{(AB)(\alpha) - (AB)(\alpha) - (AB)(\alpha)}
$$

$$
(AB)(\alpha\beta) + (A\beta)(\alpha B)
$$

$$
= \frac{120 \times 10 - 30 \times 40}{10} = 0
$$

$$
120\times10+30\times40
$$

Therefore, there is no association between sex and success in the examination.

#### Recall

- $(A)$  (B) denote positive attributes
- $(α)$  (β) denote negative attributes

 $2 \times 2$  contingency table.

| Х     | А          | α               | Total |
|-------|------------|-----------------|-------|
| B     | (AB)       | $(\alpha B)$    | (B)   |
|       | $(A\beta)$ | $(\alpha\beta)$ | (B    |
| Total | (A)        | $(\alpha)$      | N     |
|       |            |                 |       |

# L D

**Vertical Total** Horizontal Total  $(AB) + (A\beta) = (A)$  $(AB) + (\alpha B) = B$  $(\alpha B) + (\alpha \beta) = (\alpha)$  $(A\beta) + (\alpha\beta) = \beta$ <br>  $(B) + (\beta) = N$  $(A) + (\alpha) = N$ Types of Association Positive Association if (AB) >  $\frac{(A).(B)}{N}$ Negative Association if (AB)  $\langle$  (A).(B) Independent if  $(AB) = \frac{(A).(B)}{N}$ Yule's co-efficient of Association  $Q = \frac{(AB)(\alpha\beta) - (A\beta)(\alpha B)}{(AB)(\alpha\beta) + (AB)(\alpha B)}$